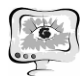

вень навигации в следующем десятилетии. Можно сделать вывод, что разработка инерционных датчиков влияет на их появление в инновационных приложениях и приводит к появлению новых квот спроса и предложения на рынке MEMS.

## **Литература**

1. Пат. RU 2 486 468 (С1), МПК7 G01 C19/56. Измеритель угловой скорости // Некрасов Я.А. (RU); заявитель и патентообладатель Открытое акционерное общество "Концерн "Центральный научно-исследовательский институт "Электроприбор" (RU) – No 2012103742/28; заявл. 31.01.2012; опубл. 27.06.2013– 2 с. – 0,04 п.л.

2. Куликов К. В., Микроэлектромеханические устройства систем связи : учеб. пособие / К. В. Куликов, В. Н. Ланцов ; Владимир. гос. ун-т. – Владимир : Изд-во ВлГУ, 2014. – 11- 34, 48 с.

3. Пат. RU 2371378 (С2), МПК7 B81 C 5/00. Микромеханический компонент и способ его изготовления // Гайгер Вольфрам (DE), Бренг Уве (DE); заявитель и патентообладатель ЛИТЕФ ГМБХ (DE) – No 2007133922/28; заявл. 03.04.2006; опубл. 27.10.2009– 2 с. – 0,04 п.л.

4. Гуртов, В. А. Микроэлектромеханические системы : учебное пособие для студентов физико-технических специальностей университетов / В. А. Гуртов, М. А. Беляев, А. Г. Бакшеева ; М-во образования и науки Рос. Федерации, Петрозав. гос. ун-т. - Петрозаводск : Издательство ПетрГУ, 2016. – 9-18, 70-72с

А.Н. Косыгин

## ЦИФРОВАЯ ОБРАБОТКА ЭКСПЕРИМЕНТАЛЬНЫХ ДАННЫХ, ПОЛУЧЕННЫХ МЕТОДОМ ФОТОУПРУГОСТИ

(Самарский университет)

Метод фотоупругости (поляризационно-оптический метод) − это метод определения внутренних напряжений в прозрачных телах, которые полагаются изотропными в ненапряженном состоянии. Он позволяет определять распределение напряжений (деформаций) без использования аппарата математической теории упругости. Получаемые в результате эксперимента фотоупругости данные используются для вычисления разности главных напряжений в точках модели по закону Вертгейма

$$
\sigma_1-\sigma_2=N\frac{f_\sigma}{h},
$$

здесь  $\sigma_1, \, \sigma_2$  – главные напряжения,  $N$  – порядковый номер полосы,  $f_{\sigma}$  – цена полосы материала (материальная постоянная, определяемая в ходе тарировки), ℎ *–* толщина испытуемого образца [1]. Таким образом, необходимо знать в каждой экспериментальной точке ее координаты и номер изохромы, которой она принадлежит. Использование данного метода целесообразно и оправданно для

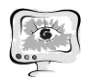

задач механики разрушения, так как не требует процедуры разделения напряжений, необходимой для многих задач других разделов механики деформируемого твердого тела.

Метод фотоупругости начал разрабатываться в начале XX века, но является очень трудоемким, рутинным и требующим высокой квалификации персонала. Поэтому, несмотря на все преимущества, область его применения в конце XX в. существенно сократилась, уступив место ряду других набирающих популярность методов - метод корреляции изображений, спекл-интерферометрия, голография [2]. Однако с развитием цифровой техники процедура проведения испытаний на фотоупругость значительно упростилась: теперь не требуется вручную проводить зарисовку полос непосредственно при проведении самого опыта или вручную обрабатывать полученные фотографии, поскольку теперь есть возможность получения цифровых изображений с высоким разрешением [3]. Но полученные графические множества требуют расшифровки, которая также достаточна сложна и требует больших трудо-временных затрат. В связи с этим возникла необходимость в разработке программы, позволяющей провести цифровую обработку картин интерференционных полос: изохроматических полос, получаемых в рамках метода фотоупругости.

Этапами работы программы являются:

1) Загрузка исходного изображения.

2) Предобработка изображения. С целью избавления от шумов перед получением координат точек, принадлежащих интерференционным полосам, изображение проходит предобработку. Эта процедура осуществляется при помощи усреднения, в ходе которого изображение пропускается через размывающий фильтр Гаусса радиуса 3-13 пикселей с ядром, имеющим вид

$$
G(x) = \frac{1}{\sqrt{2\pi\omega^2}}e^{-\frac{x^2}{2\omega^2}},
$$

где  $\omega$  – радиус окрестности сглаживания,  $x$  – удаление от центра окрестности. Фильтр применяется для каждой точки изображения.

3) Локализация полос. После предобработки изображения выделяется скелет интерференционных полос [2]. Выделение проводится с помощью основанного на масках алгоритма извлечения скелета по изменению интенсивности в полосе. Используется маска 5х5 пикселей, которая перемещается по изображению в различных направлениях (вверх, вниз и по диагонали). Полученные диагональным и горизонтальным сканированием остовы складываются в отдельные изображения, а затем перемножаются с помощью логической операции «и». Таким образом, в конечном остове остаются только те точки, которые распознаются в обоих случаях.

4) Трассировка полос (определение точек каждой полосы). Далее происходит нахождение точек каждой полосы [2]. Трассировка происходит по следующему алгоритму:

а) последовательный перебор всех точек изображения до тех пор, пока не обнаруживается точка, принадлежащая полосе;

б) движение по полосе с запоминанием её точек;

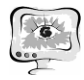

в) если на 1-м шаге точки не закончились, то происходит возвращение на 1-й шаг, иначе дальше;

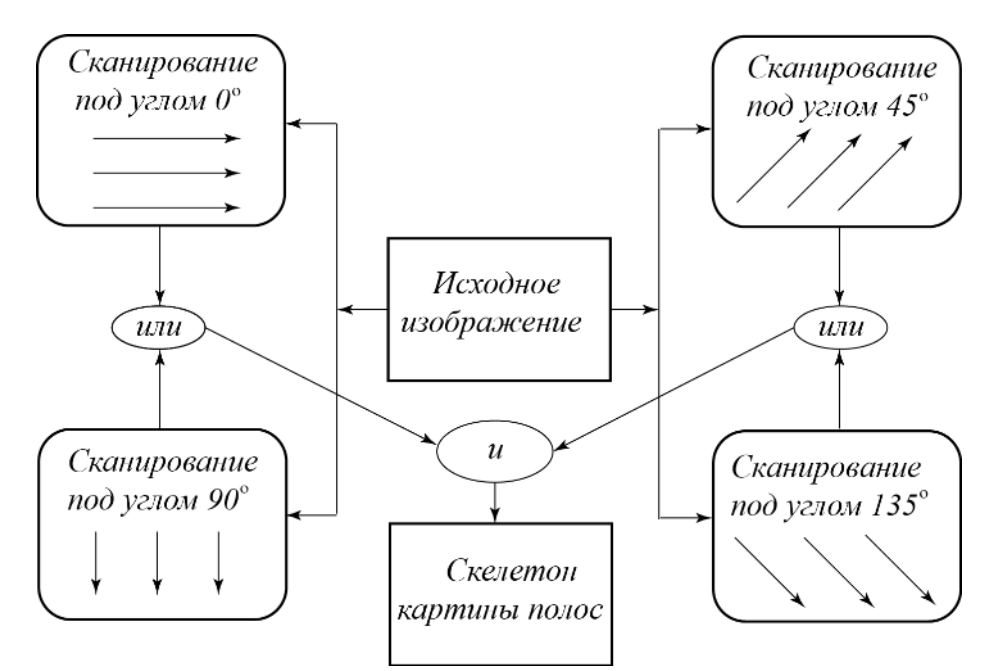

Рис. 1. Общий вид алгоритма построения скелетона изображения

5) Проводится нумерация полос с помощью присвоения каждому распознанному множеству своего порядкового номера.

6) Выгрузка полученных данных в текстовый файл.

Для разработки программы использовался язык программирования JavaScript.

Рассмотрим применение разработанной программы на примере задачи о растяжении пластины с центральной трещиной.

В разработанный комплекс загружается картина изохроматических полос, полученная при растяжении пластины из эпоксидной смолы с центральным разрезом силой  $P = 135$  кг, показанная на Рис. 2 (слева). После запуска и работы программы поверх этой картины накладывается слой, содержащий скелетон данного изображения Рис. 2 (справа).

Далее проводится процедура нумерации полос. Вручную выбираются множества точек, принадлежащие одной изохроме, и присваивается определенный порядковый номер изохроматической полосы Рис. 3.

В результате работы программы получается текстовый файл, содержащий определяемое пользователем программы число точек изохроматической картины: тройки вида  $\{N, x_1, x_2\}$ , содержащих  $N$  – номер полосы и  $x_1, x_2$  – пиксельные координаты точки, принадлежащей этой полосе. Полученные экспериментальные данные имеют наиболее удобный формат для определения параметров механики разрушения: коэффициентов интенсивности напряжений, Тнапряжений и коэффициентов высших приближений асимптотического представления М. Уильямса поля напряжений.

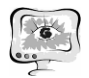

International Scientific Conference Proceedings "Advanced Information Technologies and Scientific Computing" **PIT <sup>2018</sup>**

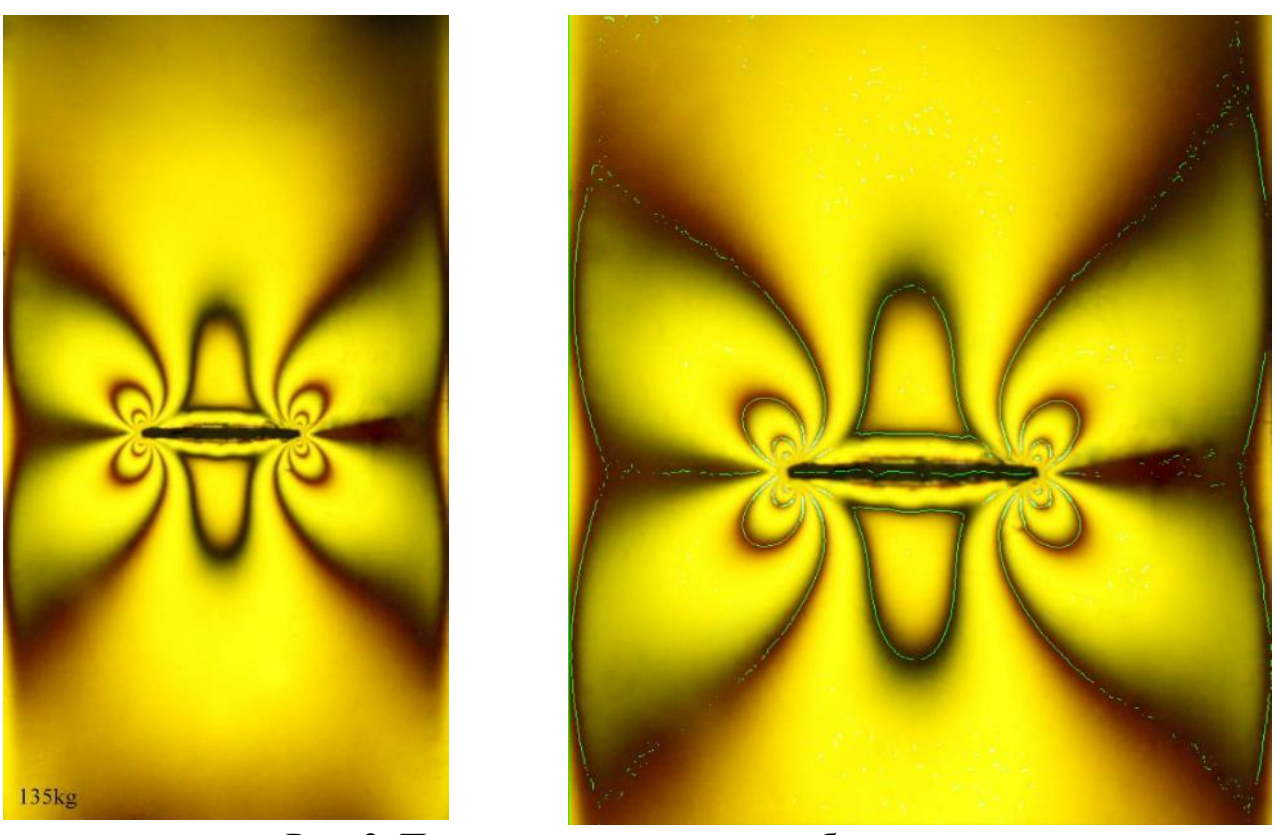

Рис. 2. Построение скелетона изображения

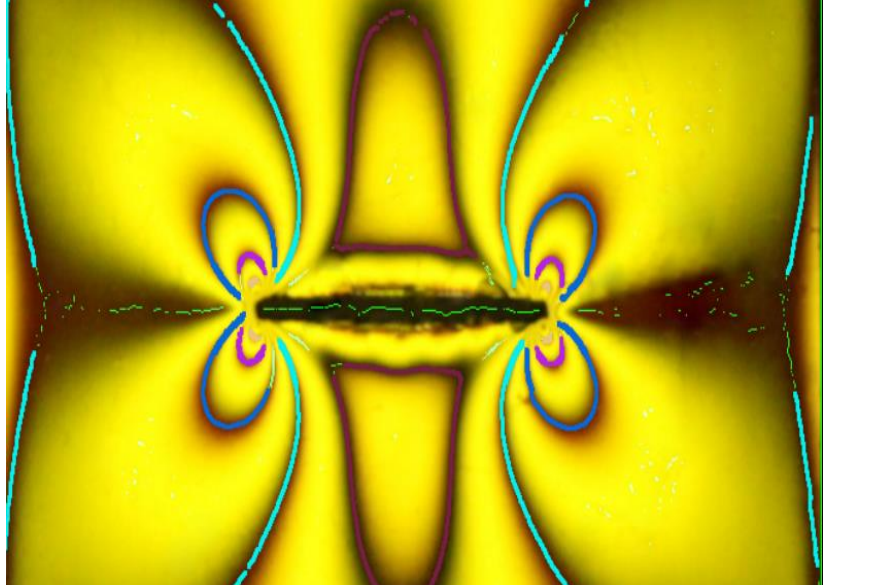

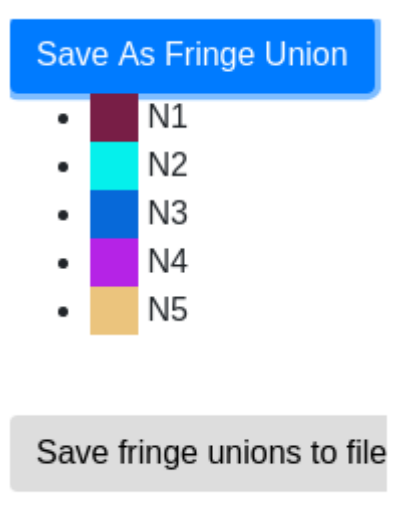

Рис. 3. Процедура нумерации полос

## **Литература**

1. Разумовский, И.А. Интерференционно-оптические методы механики деформируемого твердого тела [Текст]: монография / И. А. Разумовский. – М.: Изд-во МГТУ им. Н.Э. Баумана, 2007. – 240 с.

2. Ramesh, K. Digital photoelasticity. Advanced Techniques and Applications [Текст]: монография / K. Ramesh. – Berlin: Springer, 2000. – 424 p.

3. Stepanova, L. V. A Photoelastic Study for Multiparametric Analysis of the Near Crack Tip Stress Field Under Mixed Mode Loading [Текст ] / L. V. Stepanova,

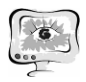

Труды Международной научно-технической конференции «Перспективные информационные технологии»

**ПИТ 2018** 

P. S. Roslyakov, P. N. Lomakov // Procedia Structural Integrity, 2016. - V. 2. - P. 1797-1804.

Л.Н. Косыгина

## РАСТЯЖЕНИЕ УПРУГОЙ ПЛАСТИНЫ С БОКОВЫМИ НАДРЕЗАМИ

(Самарский университет)

Введение. Асимптотическое поведение напряжений у вершины трещины Актуальной задачей механики сплошных сред и, в частности, механики разрушения является аккуратное описание напряженно-деформированного состояния у вершины трещины в линейно упругом изотропном материале. Одним из эффективных представлений поля напряжений у вершины трещины является асимптотическое разложение М. Уильямса. Асимптотическое разложение функции напряжений Эри  $\chi(r, \theta)$  в ряд по собственным функциям имеет вид

$$
\chi(r,\theta) = \sum_{i=0}^{\infty} f_i(\theta) r^{\lambda_i},\tag{1}
$$

где  $r, \theta$  – полярные координаты с полюсом в вершине трещины,  $\lambda_i$  – собственные значения,  $f_i(\theta)$  – собственные функции. Тогда компоненты напряжений имеют вил

$$
\sigma_{ij}(r,\theta) = \sum_{m=1}^{2} \sum_{k=-\infty}^{\infty} a_k^m f_{m,ij}^{(k)}(\theta) r^{k/2-1},
$$
\n(2)

где индекс *m* отвечает типу нагружения функции ( $m = 1$  соответствует нормальному отрыву,  $m = 2$  поперечному сдвигу),  $f_{m,i}^{(k)}(\theta)$  являются универсальными угловыми функциями [1]. Коэффициенты  $a_k^m$  являются функциями приложенных нагрузок и геометрии образца. Все разнообразие задач механики разрушения отражается в амплитудных множителях: для каждой конфигурации тела с трещиной, находящейся под действием системы нагрузок, будет своя последовательность амплитудных множителей  $a_k^m$ . Разложение (2) широко используется для описания поля напряжений в окрестности вершины трещины в линейно упругом изотропном теле.

Задача определения первых двух слагаемых для ряда М. Уильямса достаточно легко разрешима и существует большое количество аналитических решений, полученных посредством разложения М. Уильямса для различных образцов с трещинами. При этом в задачах механики долгое время принято было учитывать только первое слагаемое с амплитудным множителем  $a_1^1$ , называемым коэффициентом интенсивности напряжений, поскольку в ближайшей окрестности вершины трещины оно даёт довольно точное описание поля напряжений. В последнее десятилетие появился ряд работ, учитывающих и второе слагаемое, называемое Т-напряжением. Однако, как можно увидеть из